# NAG Library Function Document

# nag 5pt summary stats (g01alc)

### <span id="page-0-0"></span>1 Purpose

nag\_5pt\_summary\_stats (g01alc) calculates a five-point summary for a single sample.

### 2 Specification

```
#include <nag.h>
#include <nagg01.h>
void nag_5pt_summary_stats (Integer n, const double x[], double res[],
     NagError *fail)
```
#### 3 Description

nag 5pt summary stats (g01alc) calculates the minimum, lower hinge, median, upper hinge and the maximum of a sample of  $n$  observations.

The data consist of a single sample of n observations denoted by  $x_i$  and let  $z_i$ , for  $i = 1, 2, \ldots, n$ , represent the sample observations sorted into ascending order.

Let  $m = \frac{n}{2}$  if n is even and  $\frac{(n+1)}{2}$  if n is odd, and  $k = \frac{m}{2}$  if m is even and  $\frac{(m+1)}{2}$  if m is odd.

Then we have

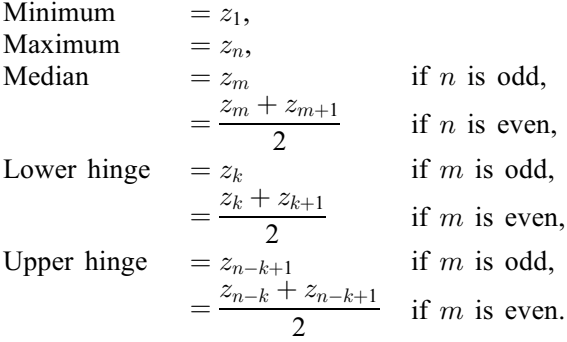

#### 4 References

Erickson B H and Nosanchuk T A (1985) Understanding Data Open University Press, Milton Keynes Tukey J W (1977) Exploratory Data Analysis Addison–Wesley

#### 5 Arguments

1:  $\mathbf{n}$  – Integer Input

On entry: n, number of observations in the sample. Constraint:  $n \geq 5$ .

<span id="page-1-0"></span>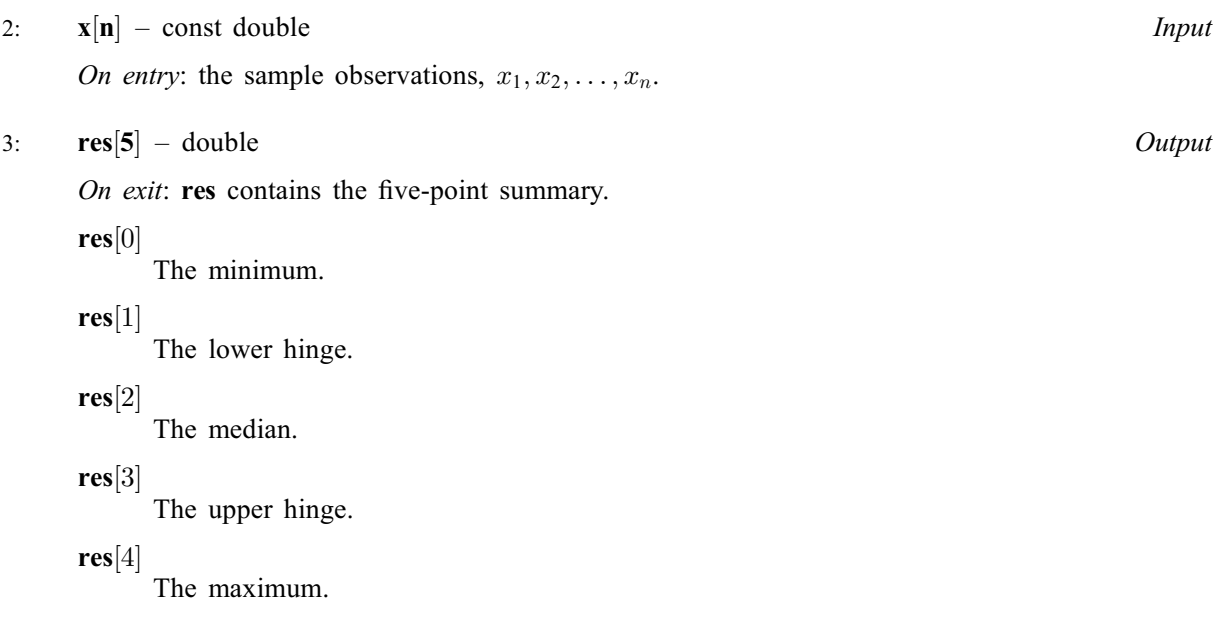

#### 4: fail – NagError \* Input/Output

The NAG error argument (see Section 3.6 in the Essential Introduction).

# 6 Error Indicators and Warnings

### NE\_ALLOC\_FAIL

Dynamic memory allocation failed. See Section 3.2.1.2 in the Essential Introduction for further information.

#### NE\_BAD\_PARAM

On entry, argument  $\langle value \rangle$  had an illegal value.

# NE\_INT\_ARG\_LT

O[n](#page-0-0) entry,  $\mathbf{n} = \langle value \rangle$ . Co[n](#page-0-0)straint:  $n \geq 5$ .

### NE\_INTERNAL\_ERROR

An internal error has occurred in this function. Check the function call and any array sizes. If the call is correct then please contact NAG for assistance.

An unexpected error has been triggered by this function. Please contact NAG. See Section 3.6.6 in the Essential Introduction for further information.

#### NE\_NO\_LICENCE

Your licence key may have expired or may not have been installed correctly. See Section 3.6.5 in the Essential Introduction for further information.

# 7 Accuracy

The computations are stable.

# 8 Parallelism and Performance

Not applicable.

# 9 Further Comments

The time taken by nag\_5pt\_summary\_stats (g01alc) is proportional to n.

## 10 Example

This example calculates a five-point summary for a sample of 12 observations.

#### 10.1 Program Text

```
/* nag_5pt_summary_stats (g01alc) Example Program.
 *
 * Copyright 2014 Numerical Algorithms Group.
 *
 * Mark 4, 1996.
 * Mark 8 revised, 2004.
 *
 */
#include <nag.h>
#include <stdio.h>
#include <nag_stdlib.h>
#include <nagg01.h>
int main(void)
{
  Integer exit_status = 0, i, n;
  NagError fail;<br>double *res
          *res = 0, *x = 0;INIT_FAIL(fail);
  printf("nag_5pt_summary_stats (g01alc) Example Program Results\n");
  /* Skip heading in data file */
#ifdef _WIN32
  scanf_s("%*[\hat{\ } \ranglen] ");
4e1se
 scanf("%*[^\n] ");
#endif
#ifdef _WIN32
  scanf_s("%"NAG_IFMT" ", &n);
#else
  scanf("%"NAG_IFMT" ", &n);
#endif
  if (n \geq 5){
      if (!(x = NAG_ALLOC(n, double)) ||)!(res = NAG_ALLOC(5, double)))
        {
          printf("Allocation failure\n");
          exit status = -1;
          goto END;
        }
    }
  else
    {
      printf("Invalid n.\n");
      exit_status = 1;return exit_status;
    }
  for (i = 1; i \le n; ++i)#ifdef _WIN32
    scan f_s("||f", & x[i - 1]);#else
    scan f("||f", &x[i - 1]);#endif
  /* nag_5pt_summary_stats (g01alc).
   * Five-point summary (median, hinges and extremes)
```

```
*/
 nag_5pt_summary_stats(n, x, res, &fail);
 if (fail.code != NE_NOERROR)
   {
     printf("Error from nag_5pt_summary_stats (g01alc).\n%s\n",
             fail.message);
     exit_status = 1;
     goto END;
    }
 print(f("\n'\n');
  printf(" Maximum %16.4f\n", res[4]);
  printf(" Upper Hinge %16.4f\n", res[3]);
  printf(" Median %16.4f\n", res[2]);
  printf(" Lower Hinge %16.4f\n", res[1]);
 printf(" Minimum \text{ } %16.4f\n", res[0]);
END:
 NAG_FREE(x);
 NAG_FREE(res);
 return exit_status;
}
```
# 10.2 Program Data

nag\_5pt\_summary\_stats (g01alc) Example Program Data 12 12.0 9.0 2.0 5.0 6.0 8.0 2.0 7.0 3.0 1.0 11.0 10.0

# 10.3 Program Results

nag\_5pt\_summary\_stats (g01alc) Example Program Results

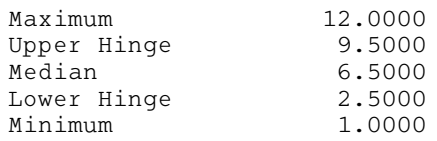